# **Business Rule Task**

### Description

A Business Rule Task provides a mechanism for a process to provide inputs to a business rules engine and to get the output of calculations that the business rules engine might provide.

#### Notation

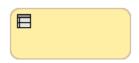

#### **Related elements**

- Activities
- Task
- Service Task • Send Task
- Receive TaskUser Task
- Manual Task
- Script Task

## **Related diagrams**

- BPMN Process Diagram
  BPMN Collaboration
- - Diagram

## Related procedure

• Creating and Using Tasks